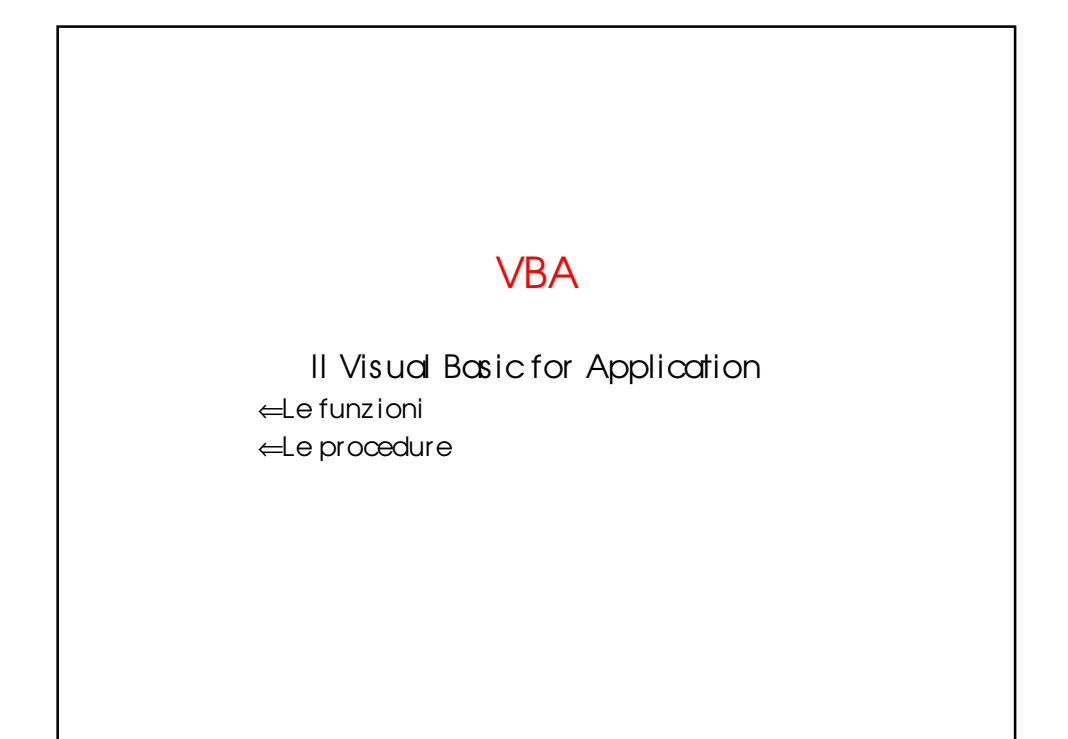

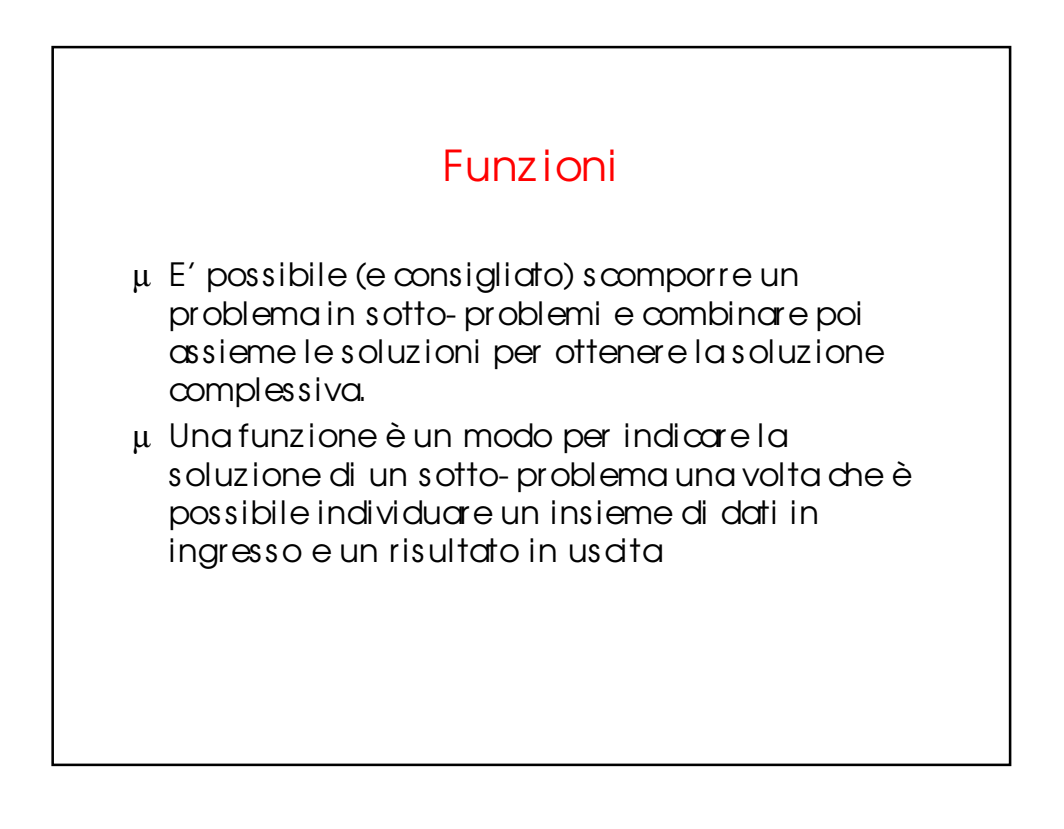

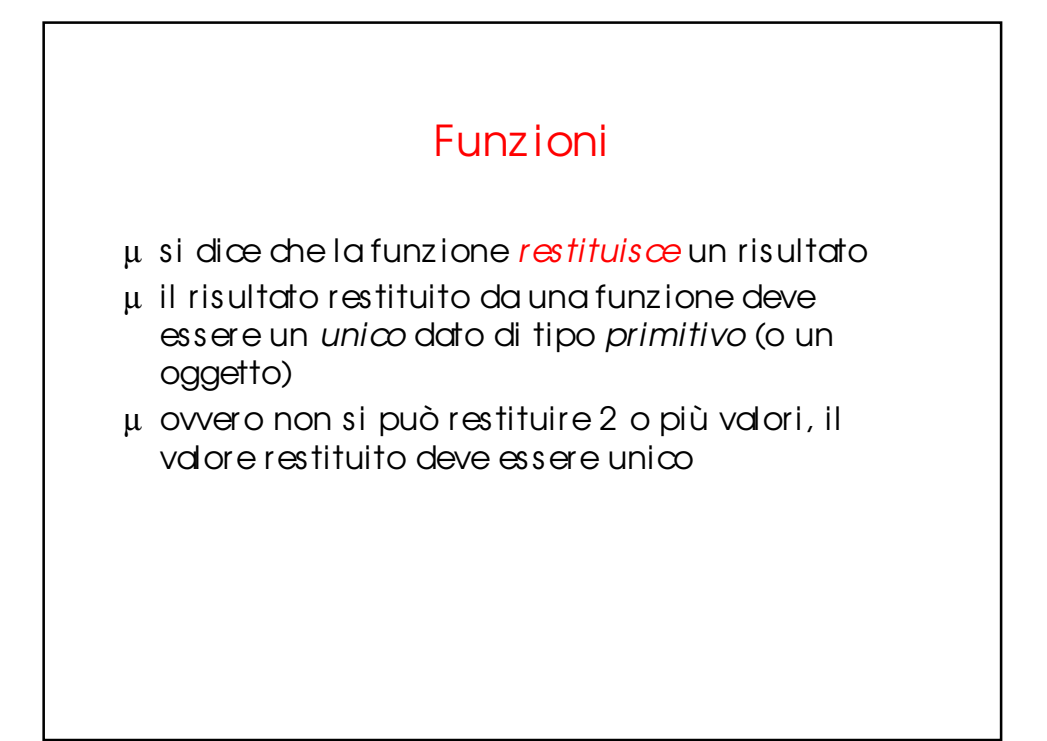

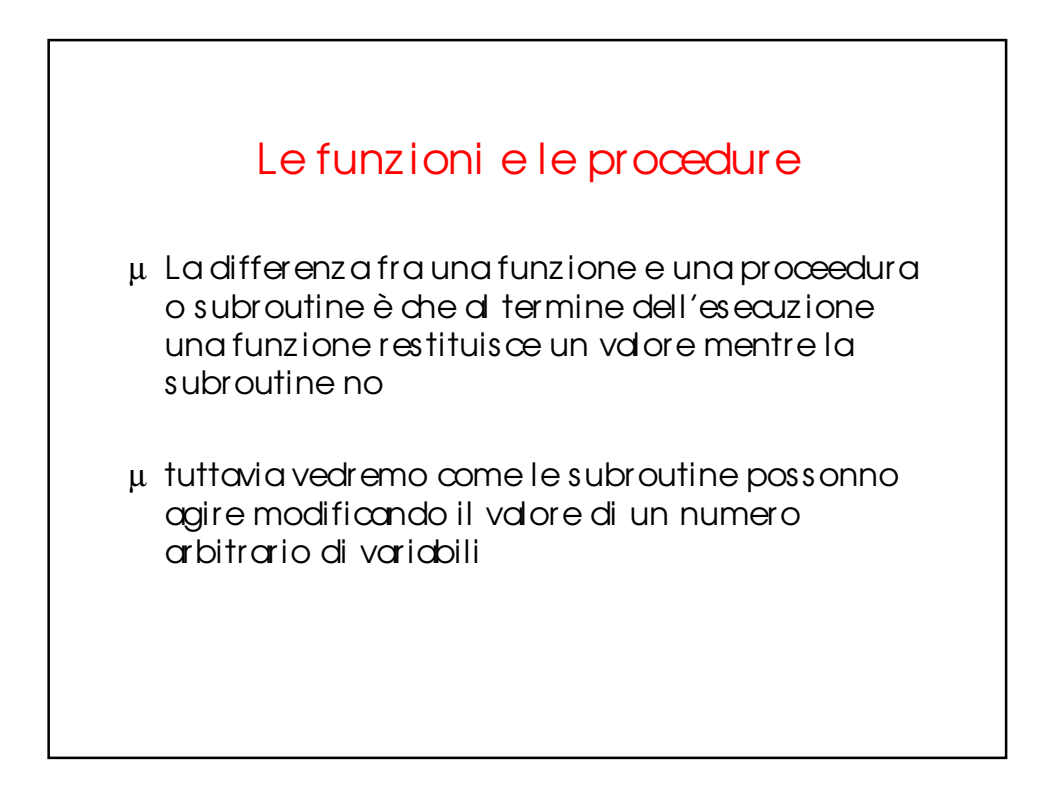

## Dichiarare le funzioni

## µ Per dichiarare una funz ione si scrive:

Function Nome(param1 As tipo, param2 As tipo) \_ As tipo\_restituito 'corpo della funzione End Function

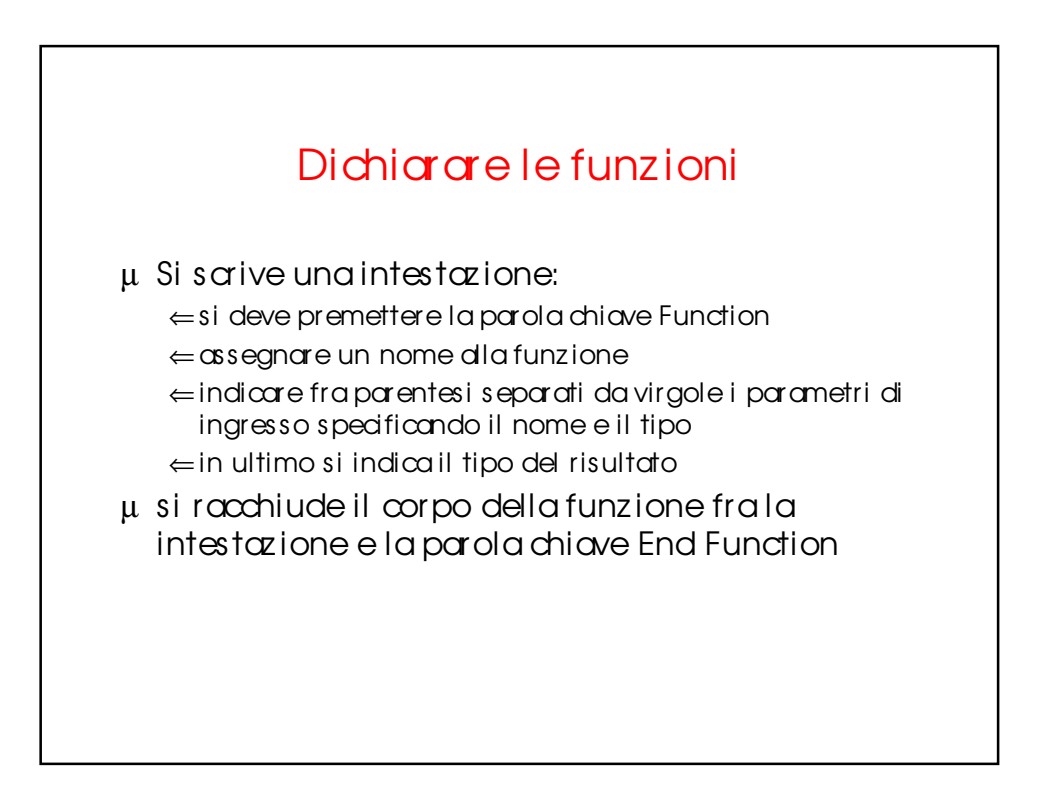

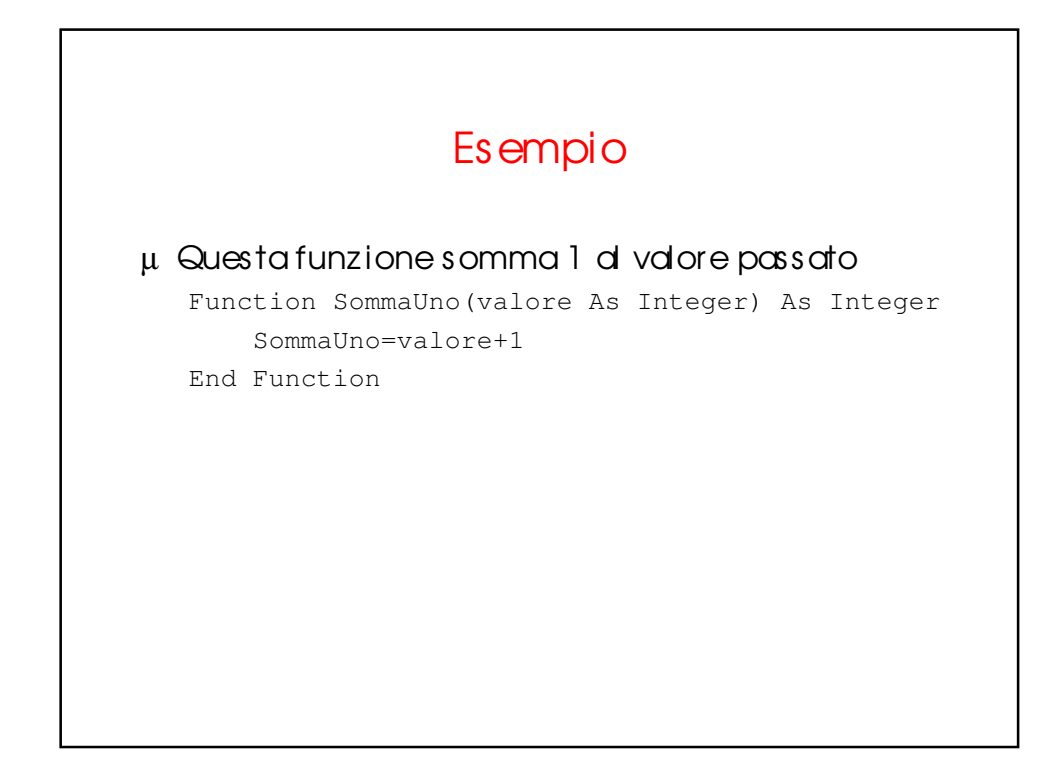

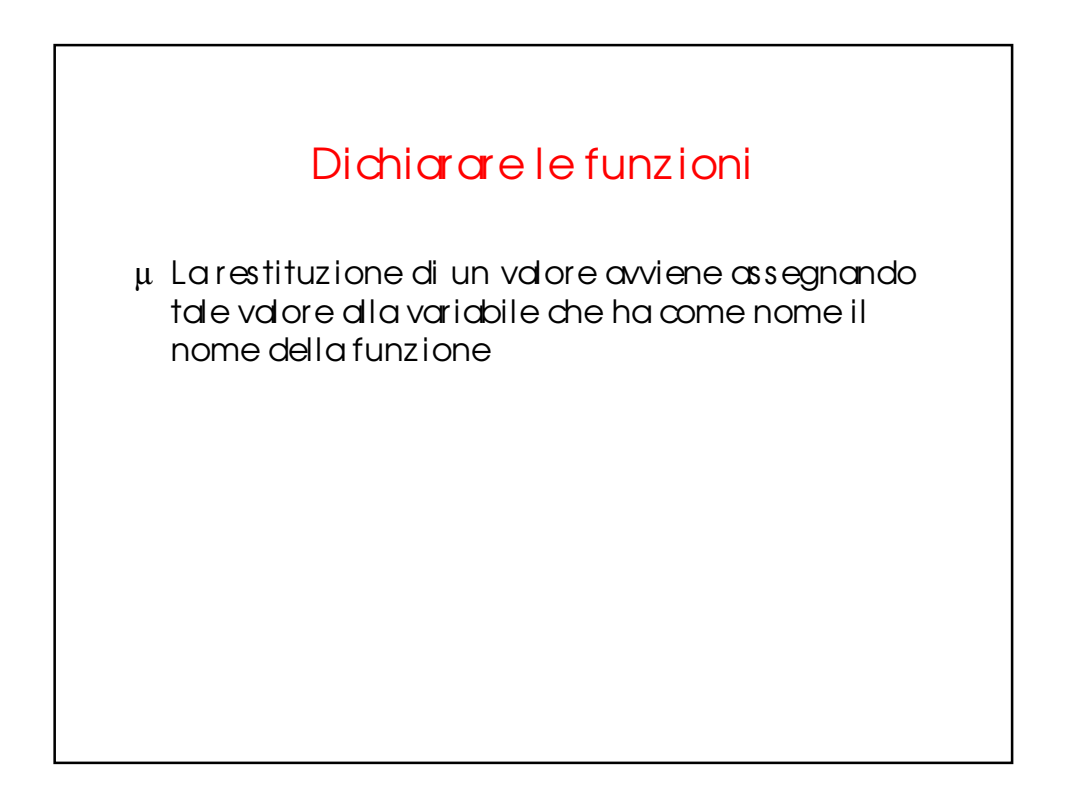

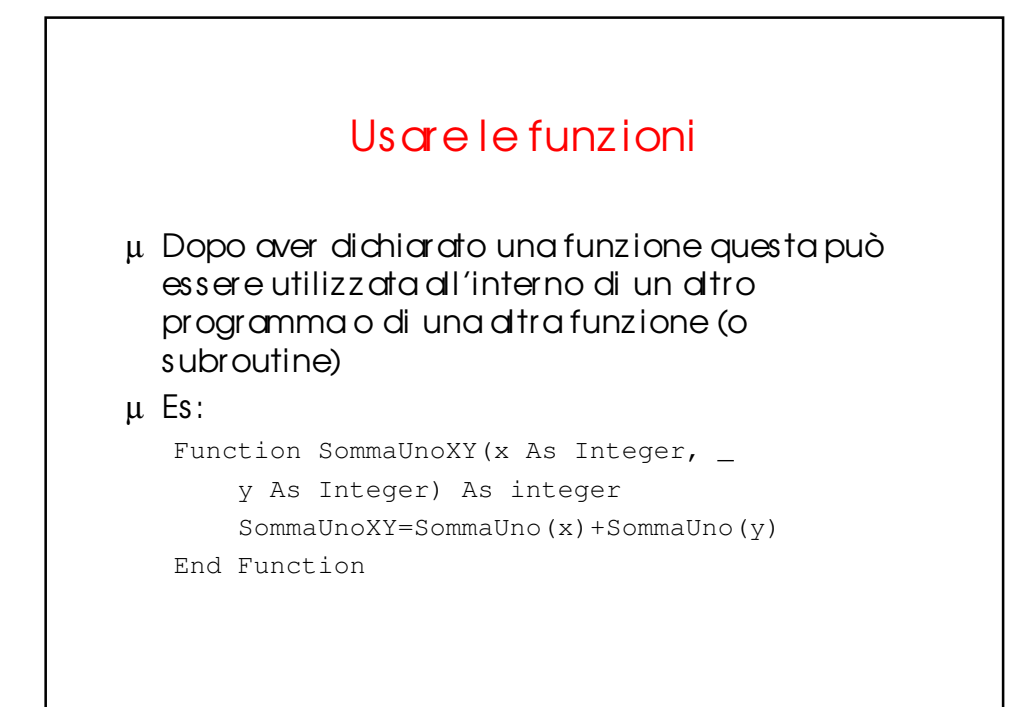

![](_page_4_Figure_1.jpeg)

![](_page_5_Figure_0.jpeg)

![](_page_5_Picture_71.jpeg)

![](_page_6_Figure_0.jpeg)

![](_page_6_Figure_1.jpeg)

![](_page_7_Figure_0.jpeg)

![](_page_7_Figure_1.jpeg)

![](_page_8_Figure_0.jpeg)

![](_page_8_Figure_1.jpeg)

![](_page_9_Figure_0.jpeg)

![](_page_9_Figure_1.jpeg)

![](_page_10_Figure_0.jpeg)

![](_page_10_Picture_87.jpeg)

## Esempio

```
Sub Main()
Dim x As Integer, y As Integer, z As Integer
x=10
y=20Call calcolo(x, y, z) 'oppure calcolo x, y, z
End Sub
Sub calcolo(ByRef i As Integer, ByRef j As _
  Integer, ByRef k As Integer)
k=i*i+j*2
End Sub
```
![](_page_11_Picture_80.jpeg)

![](_page_12_Figure_0.jpeg)

![](_page_12_Figure_1.jpeg)

![](_page_13_Figure_0.jpeg)

![](_page_13_Figure_1.jpeg)

![](_page_14_Figure_0.jpeg)

![](_page_14_Figure_1.jpeg)

![](_page_15_Figure_0.jpeg)

![](_page_15_Figure_1.jpeg)

![](_page_16_Figure_0.jpeg)

![](_page_16_Figure_1.jpeg)